## Package 'ag5Tools'

October 12, 2023

Title Toolbox for Downloading and Extracting Copernicus AgERA5 Data

Version 0.0.2

#### **Description**

Tools for downloading and extracting data from the Copernicus ``Agrometeorological indicators from 1979 to present derived from reanalysis'' <[https://cds.climate.copernicus.eu/cdsapp#!/dataset/](https://cds.climate.copernicus.eu/cdsapp#!/dataset/sis-agrometeorological-indicators?tab=overview)

```
sis-agrometeorological-indicators?tab=overview> (AgERA5).
```
Config/reticulate/autoconfigure list( packages = list( list(package =

 $\degree$ cdsapi", pip = TRUE)  $)$ )

**Depends**  $R (= 3.5.0)$ 

License MIT + file LICENSE

Encoding UTF-8

LazyData true

Imports terra, reticulate, fs, doParallel, foreach

RoxygenNote 7.2.3

Suggests rmarkdown, knitr

VignetteBuilder knitr

URL <https://agrdatasci.github.io/ag5Tools/>

NeedsCompilation no

Author David Brown [aut, cre] (<<https://orcid.org/0000-0003-2859-1618>>), Kaue de Sousa [ctb] (<<https://orcid.org/0000-0002-7571-7845>>), Jacob van Etten [ths] (<<https://orcid.org/0000-0001-7554-2558>>), Sytze de Bruin [ths] (<<https://orcid.org/0000-0002-6884-2832>>)

Maintainer David Brown <db877@cornell.edu>

Repository CRAN

Date/Publication 2023-10-12 21:10:14 UTC

### R topics documented:

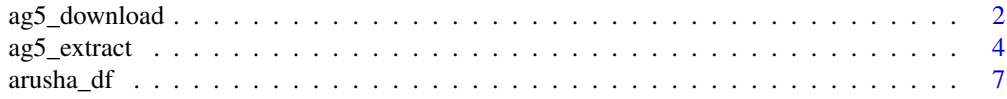

<span id="page-1-0"></span>**Index** [8](#page-7-0) **8** 

ag5\_download *Downloads AgERA5 data from the Copernicus Climate Change Service - Copernicus Climate Data Store*

#### Description

The data is downloaded from Copernicus Climate Change Service (C3S) using the Copernicus Climate Data Store (CDSAPI) Python library <https://github.com/ecmwf/cdsapi>

This function provides programmatic access to the AgERA5 dataset. For more information about the data license, please visit: [https://cds.climate.copernicus.eu/api/v2/terms/static/](https://cds.climate.copernicus.eu/api/v2/terms/static/licence-to-use-copernicus-products.pdf) [licence-to-use-copernicus-products.pdf](https://cds.climate.copernicus.eu/api/v2/terms/static/licence-to-use-copernicus-products.pdf)

To download the data you should have a valid CDS account, an CDS API key. Please follow the instructions at: <https://cds.climate.copernicus.eu/api-how-to> to create a file to store your API key. You do not need to install Python or the cdsapi, Ag5Tools will do it if required.

#### Usage

```
ag5_download(
  variable,
  statistic = NULL,
 year,
 month,
  day,
  time = NULL,
  version = "1_1",
  path
)
```
#### Arguments

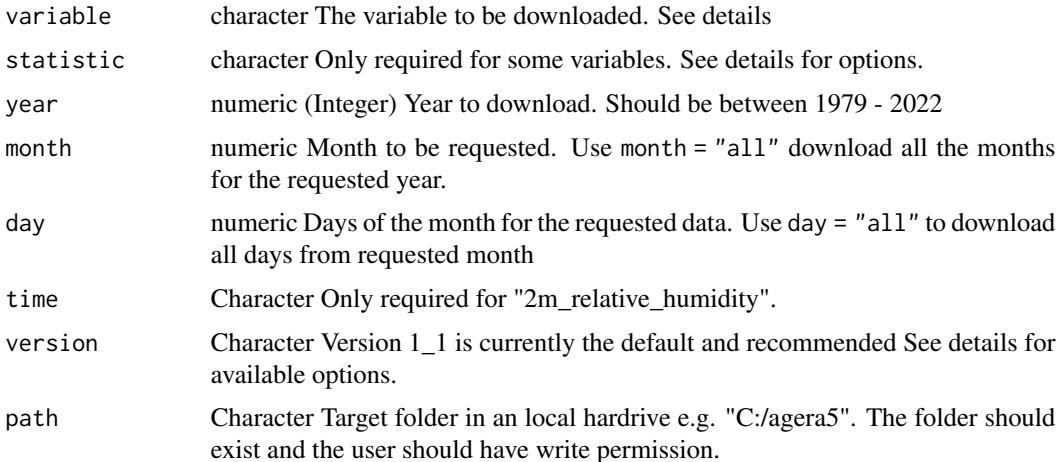

#### ag5\_download 3

#### Value

No return value, called for side effects.

#### AgERA5 variables available for download:

- cloud\_cover
- liquid\_precipitation\_duration\_fraction
- snow\_thickness\_lwe
- solar\_radiation\_flux
- 2m\_temperature
- 2m\_dewpoint\_temperature
- precipitation\_flux
- solid\_precipitation\_duration\_fraction
- snow\_thickness
- vapour\_pressure
- 10m\_wind\_speed
- 2m\_relative\_humidity

#### Statistics for variable "2m\_temperature"

Variable "2m\_temperature" requires to indicate at least one of the following options in statistic:

- 24\_hour\_maximum
- 24\_hour\_mean
- 24\_hour\_minimum
- day\_time\_maximum
- day\_time\_mean
- night\_time\_mean
- night\_time\_minimum

#### Parameter "time" for Variable "2m\_relative\_humidity"

Variable "2m\_relative\_humidity" requires to indicate one of the following options in time:

- 06\_00
- 09\_00
- 12\_00
- $15\_00$
- 18\_00

#### <span id="page-3-0"></span>Variables that require statistic

For the following variables, only "24\_hour\_mean" statistic is available, but should be explicitly indicated.

- cloud cover
- snow\_thickness\_lwe
- 2m\_dewpoint\_temperature
- snow\_thickness
- vapour\_pressure
- 10m\_wind\_speed

#### Examples

```
## Not run:
ag5_download(variable = "2m_temperature",
            statistic = "night_time_minimum",
            day = "all",month = "all",
            year = 2015,
            path = "C:/custom_target_folder"
            \lambda
```

```
## End(Not run)
```
ag5\_extract *Extract AgERA5 data stored in a local hard drive*

#### Description

Extract data from AgERA5 data files previously downloaded from the Copernicus Climate Data Store. These functions use package 'terra' to read \*.nc files and extract the requested data for a given location and dates. If dates is one value it extracts a single observation for the specified variable and location. If dates is a character vector of length == 2, it will extract a time series of the specified variable and location, where the first dates value is the start date and the second the end date.

#### Usage

```
ag5_extract(coords, ..., path)
## S3 method for class 'numeric'
ag5_extract(
 coords,
  dates,
  variable,
```

```
statistic = NULL,
 time = NULL,
 celsius = FALSE,
 parallel = TRUE,
 ...,
 path
\mathcal{L}## S3 method for class 'data.frame'
ag5_extract(
 coords,
 lon = "lon",lat = "lat",start_date = "start_date",
 end_date = "end_date",
 variable,
 statistic = NULL,
 time = NULL,
 celsius = FALSE,
 ncores = NULL,
 ...,
 path
\mathcal{L}
```
#### Arguments

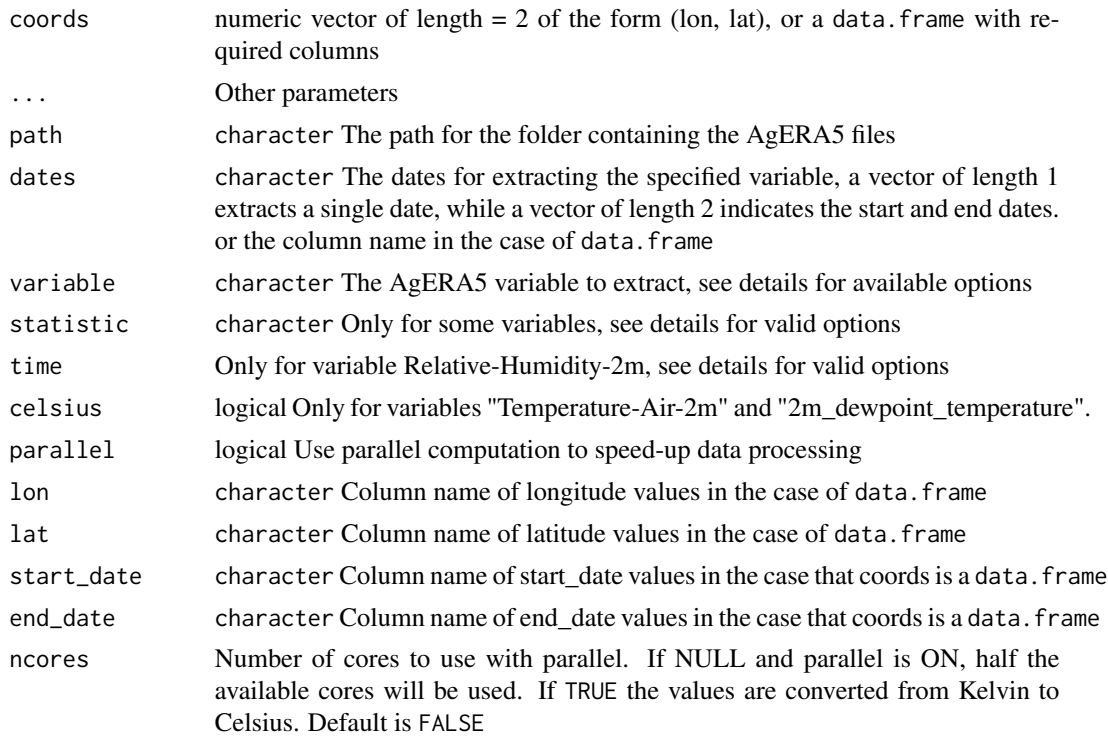

#### Value

numeric vector with length equal to the number of dates between first and second date. The returned vecter is a named vector, with requested dates as names. If only one date is provided the function returns a numeric vector with length = 1. If coords is a data.frame, the function returns a list of numeric vectors, each one corresponding to the rows in the input data.frame

#### Valid variable values

- "cloud\_cover"
- "liquid\_precipitation\_duration\_fraction"
- "snow\_thickness\_lwe"
- "Solar-Radiation-Flux"
- "Temperature-Air-2m"
- "2m\_dewpoint\_temperature"
- "Precipitation-Flux"
- "solid\_precipitation\_duration\_fraction"
- "snow\_thickness"
- "vapour\_pressure"
- "10m\_wind\_speed"
- "Relative-Humidity-2m"

#### Valid statistics for variable "Temperature-Air-2m"

- Max-24h
- Mean-24h
- Min-24h
- Max-Day-Time
- Mean-Day-Time
- Mean-Night-Time
- Min-Night-Time

#### Variables that require statistic

For the following variables, only "24\_hour\_mean" statistic is available, but should be explicitly indicated.

- cloud\_cover
- snow\_thickness\_lwe
- 2m\_dewpoint\_temperature
- snow\_thickness
- vapour\_pressure
- 10m\_wind\_speed

#### <span id="page-6-0"></span>arusha\_df 7

#### Valid time values for variable "Relative-Humidity-2m"

- 06h
- 09h
- 12h
- 15h
- 18h

#### References

Temperature conversion is made accordingly to: Preston-Thomas, H. (1990). The International Temperature Scale of 1990 (ITS-90). Metrologia, 27(1), 3-10. doi:10.1088/0026-1394/27/1/002

#### Examples

```
## Not run:
temp <- \text{ag5\_extract}(\text{coordinates} = \text{c}(\text{lon} = 35.72636, \text{lat} = -2.197162),dates = "1991-04-22",
                          variable = "Temperature-Air-2m",
                          statistic = "Max-Day-Time",
                          path = "C:/temperature_data/")
```
## End(Not run)

arusha\_df *Example dataset for the agera5 package*

#### Description

100 points in Arusha, Tanzania The geographic coordinates were generated with the function st\_sample from package sf

#### Usage

arusha\_df

#### Format

An object of class data. frame with 100 rows and 4 columns.

# <span id="page-7-0"></span>Index

∗ datasets arusha\_df, [7](#page-6-0)

ag5\_download, [2](#page-1-0) ag5\_extract, [4](#page-3-0) arusha\_df, [7](#page-6-0)